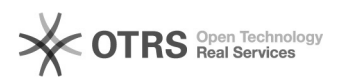

## Configuração do DHCP

## 05/05/2024 14:17:16

## **Imprimir artigo da FAQ**

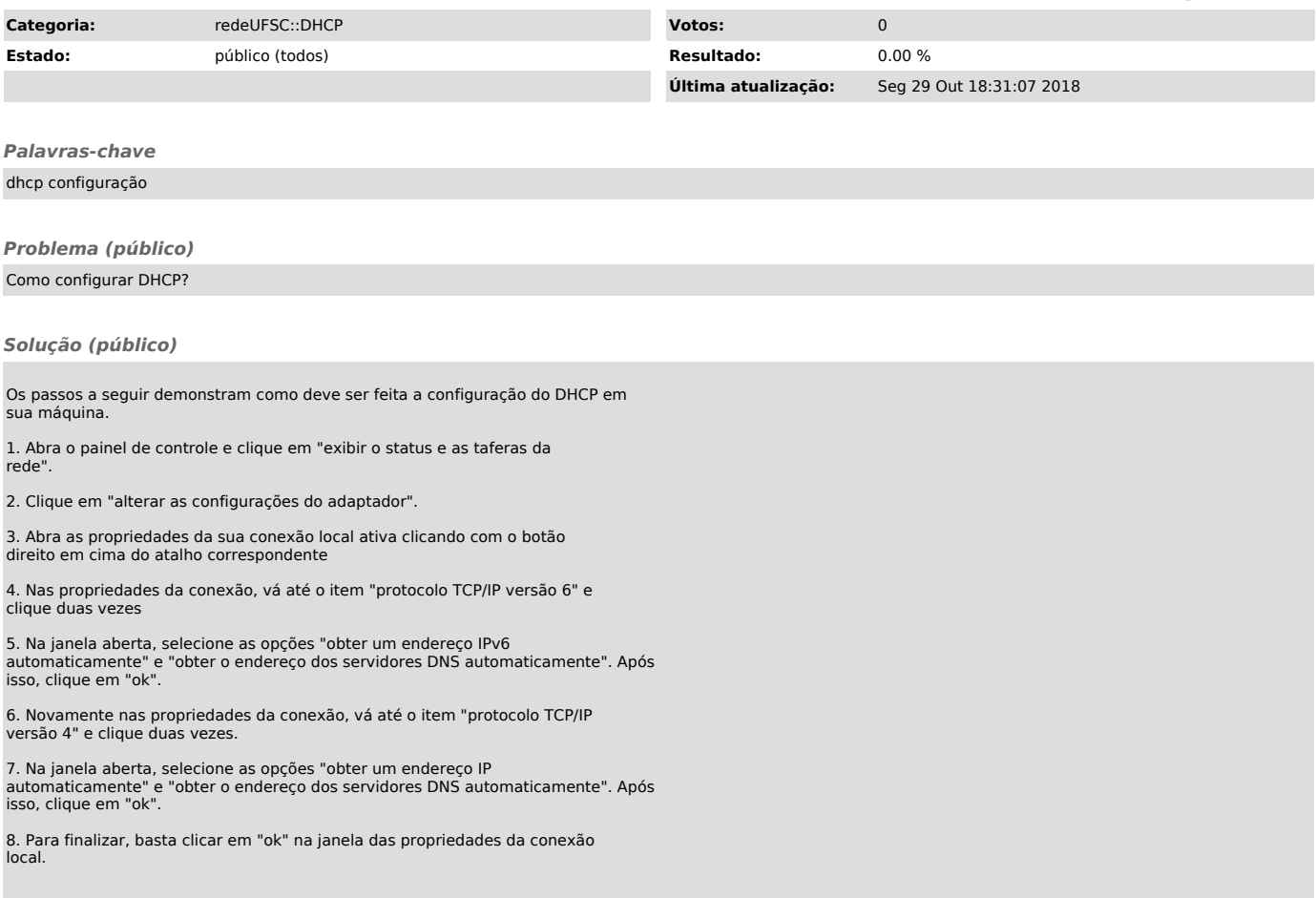